# Package 'ScRNAIMM'

November 17, 2023

Title Performing Single-Cell RNA-Seq Imputation by Using Mean/Median Imputation

Version 0.1

Maintainer Mohamed Soudy <Mohmedsoudy2009@gmail.com>

Description Performing single-cell imputation in a way that preserves the biological variations in the data. The package clusters the input data to do imputation for each cluster, and do a distribution check using the Anderson-Darling normality test to impute dropouts using mean or median (Yazici, B., & Yolacan, S. (2007) [<DOI:10.1080/10629360600678310>](https://doi.org/10.1080/10629360600678310)).

License GPL-3

Encoding UTF-8

RoxygenNote 7.2.3

Imports magrittr, dplyr, nortest, mclust, scDHA

NeedsCompilation no

Author Mohamed Soudy [aut, cre], Sascha Jung [aut], Antonio DEL SOL [aut]

Repository CRAN

Date/Publication 2023-11-17 20:10:10 UTC

# R topics documented:

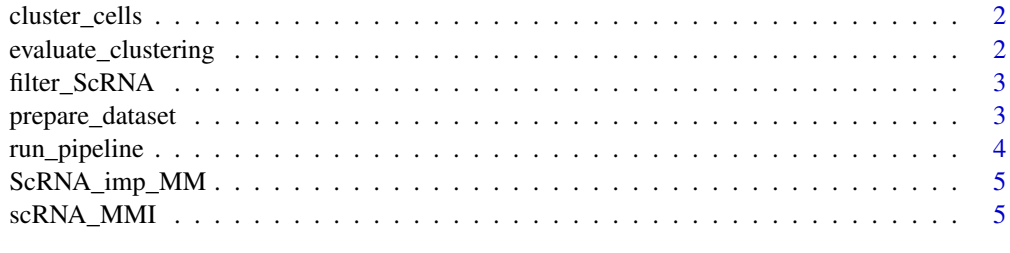

**Index** [6](#page-5-0) **6** 

<span id="page-1-0"></span>

#### Description

Cluster cells based on scDHA methods to get cluster labels

# Usage

```
cluster_cells(ScRNA_filtered, Normalize = TRUE, k=NULL, n=5000)
```
#### Arguments

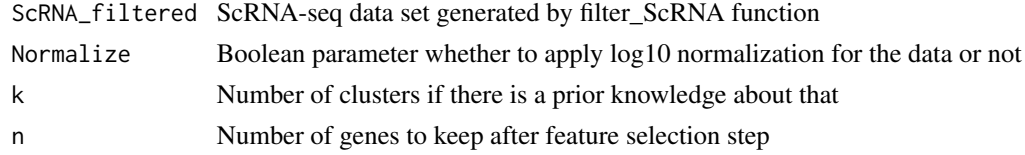

# Value

a vector that contains the cell labels

### Author(s)

Mohamed Soudy <Mohmedsoudy2009@gmail.com>

evaluate\_clustering *Evaluate the clustering if you have the original labels*

# Description

Evaluate the clustering if you have the original labels

### Usage

evaluate\_clustering(cluster\_labels, original\_labels)

# Arguments

cluster\_labels Cluster labels generated by cluster\_cells functions or user-defined original\_labels

Original labels of the ScRNA-seq data

# Value

ARI of clustering 'a value between 0 and 1' 1 indicates best clustering

# <span id="page-2-0"></span>filter\_ScRNA 3

#### Author(s)

Mohamed Soudy <Mohmedsoudy2009@gmail.com>

#### Examples

```
evaluate_clustering(c(1,1,1,1,2,2,3,3), c(1,1,1,1,3,3,3,2))
```
filter\_ScRNA *Remove genes which are not expressed in at least one cell*

# Description

Filter out the genes that are not expressed in at least one cell type

#### Usage

```
filter_ScRNA(ScRNA_mat)
```
#### Arguments

ScRNA\_mat ScRNA-Seq matrix where genes are in rows and cells are in columns

#### Value

Filtered ScRNA-seq matrix that contains genes that are at least expressed in one cell type

#### Author(s)

Mohamed Soudy <Mohmedsoudy2009@gmail.com>

prepare\_dataset *Prepare the data set for the imputation*

#### Description

This function aims to get the indices where all genes are zeros or genes that is expressed on only one sample per cell

#### Usage

```
prepare_dataset(filtered_data, cluster_labels)
```
# Arguments

filtered\_data ScRNA-seq data set generate by filter\_ScRNA function cluster\_labels cell labels

# <span id="page-3-0"></span>Value

a data frame that contains the processed ScRNA-seq data

# Author(s)

Mohamed Soudy <Mohmedsoudy2009@gmail.com>

run\_pipeline *Run the main pipeline for ScRNAIMM*

# Description

Run the main pipeline for ScRNAIMM

# Usage

run\_pipeline(ScRNA,label=NULL,k=NULL,cells=TRUE,genes=TRUE,outdir=NULL,dataset=NULL)

# Arguments

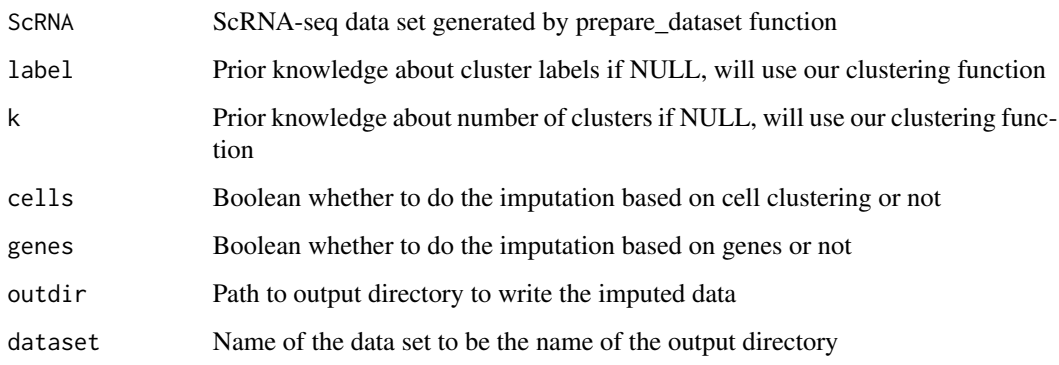

#### Value

a data frame with the imputed values

#### Author(s)

Mohamed Soudy <Mohmedsoudy2009@gmail.com>

<span id="page-4-0"></span>

#### Description

Perform ScRNA-seq imputation using mean/Median

# Usage

```
ScRNA_imp_MM(ScRNA_filtered, cluster_labels = NULL, cells = TRUE, genes = FALSE)
```
# Arguments

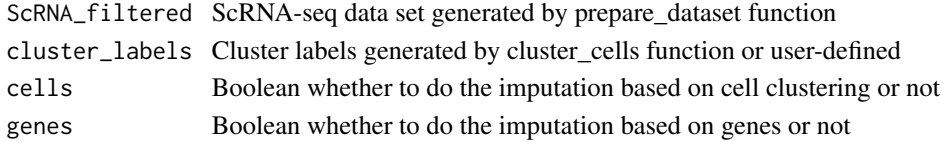

#### Value

a data frame with the imputed values

# Author(s)

Mohamed Soudy <Mohmedsoudy2009@gmail.com>

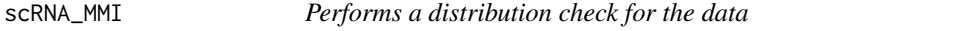

# Description

Performs a distribution check for the data

#### Usage

```
scRNA_MMI(scRNA_dataset)
```
#### Arguments

scRNA\_dataset ScRNA-seq data set

# Value

ScRNA-Seq Imputed data set

#### Author(s)

Mohamed Soudy <Mohmedsoudy2009@gmail.com>

# <span id="page-5-0"></span>Index

cluster\_cells, [2](#page-1-0)

evaluate\_clustering, [2](#page-1-0)

filter\_ScRNA, [3](#page-2-0)

prepare\_dataset, [3](#page-2-0)

run\_pipeline, [4](#page-3-0)

ScRNA\_imp\_MM, [5](#page-4-0) scRNA\_MMI, [5](#page-4-0)